# Проектная деятельность

2 курс

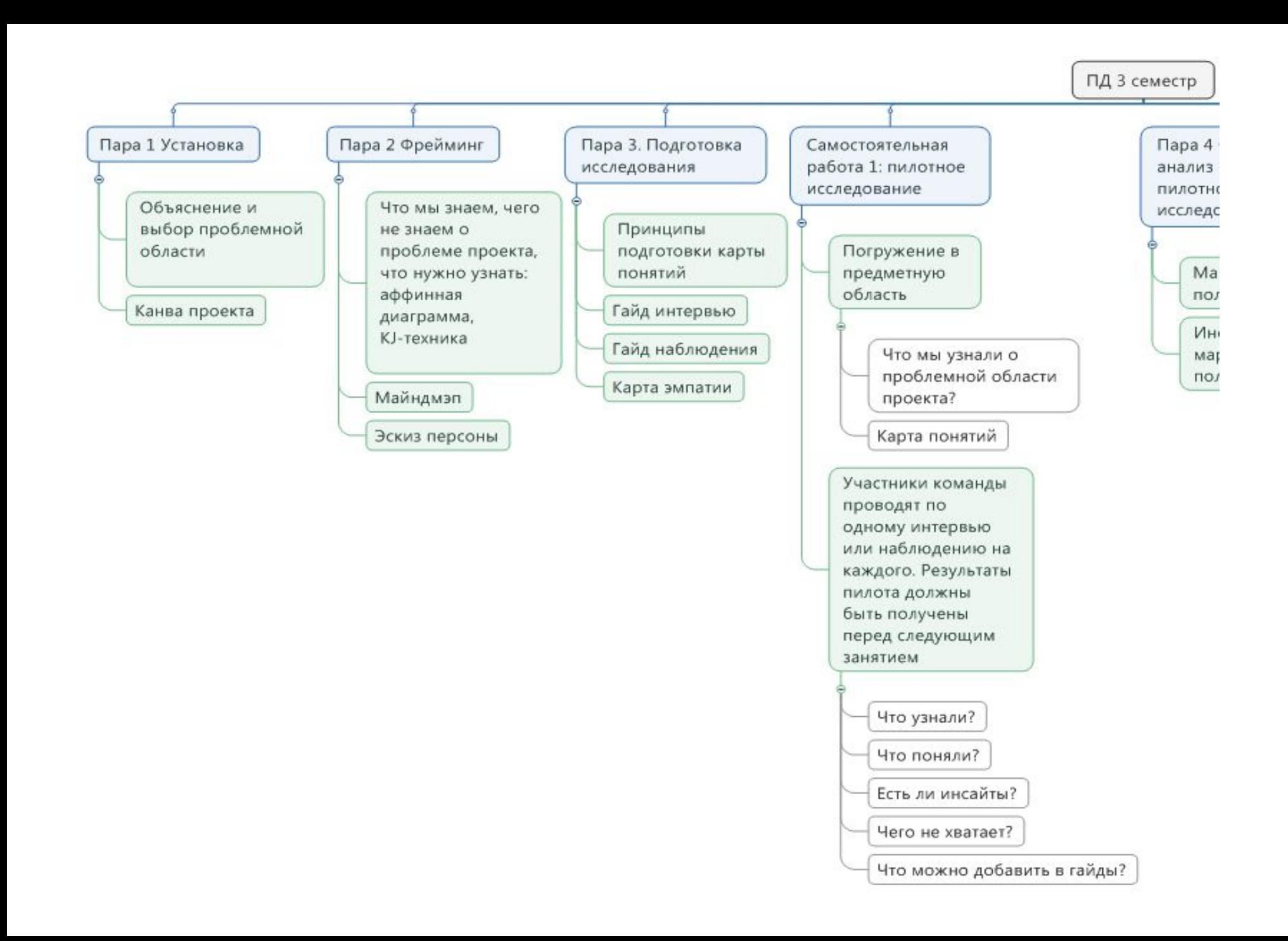

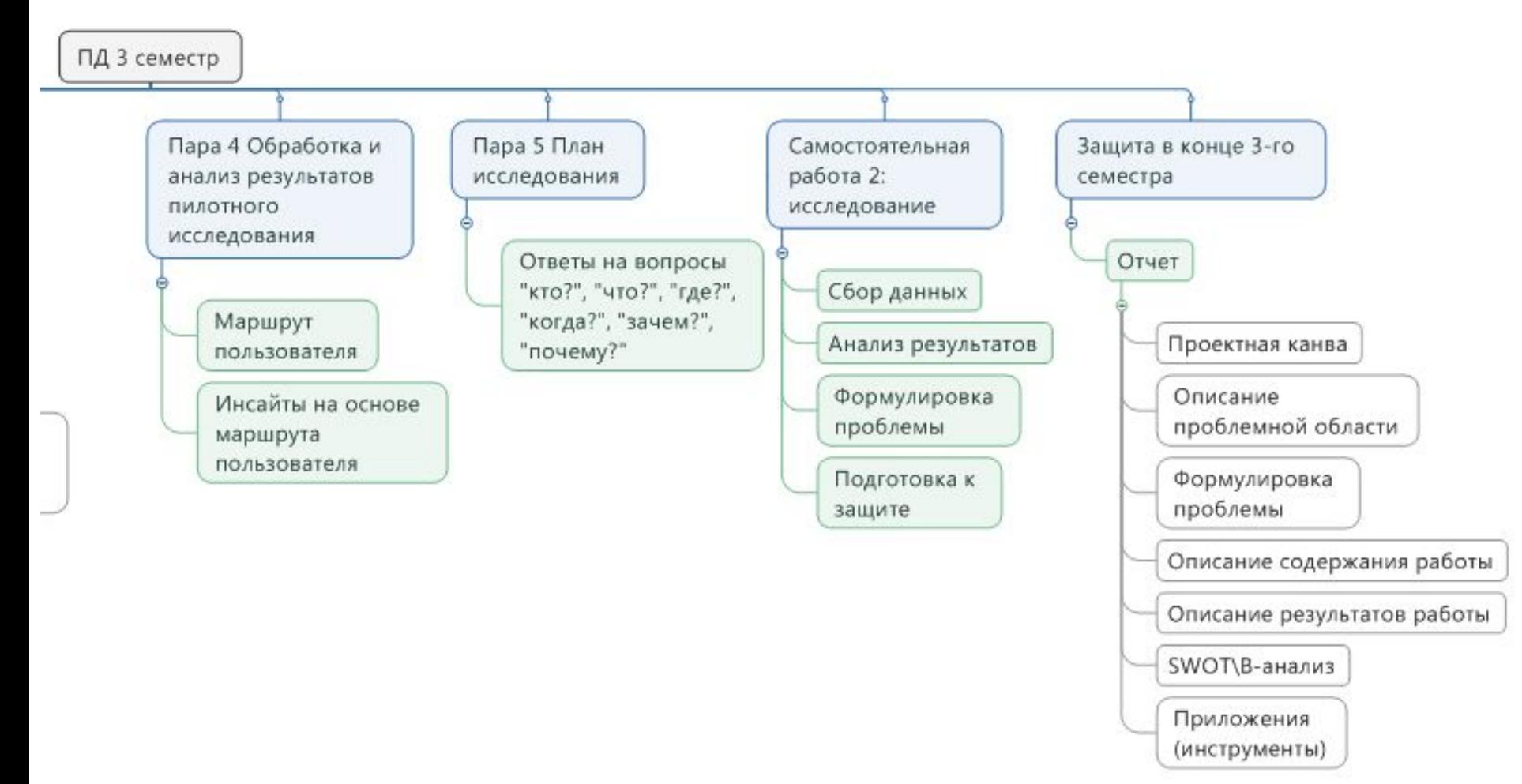

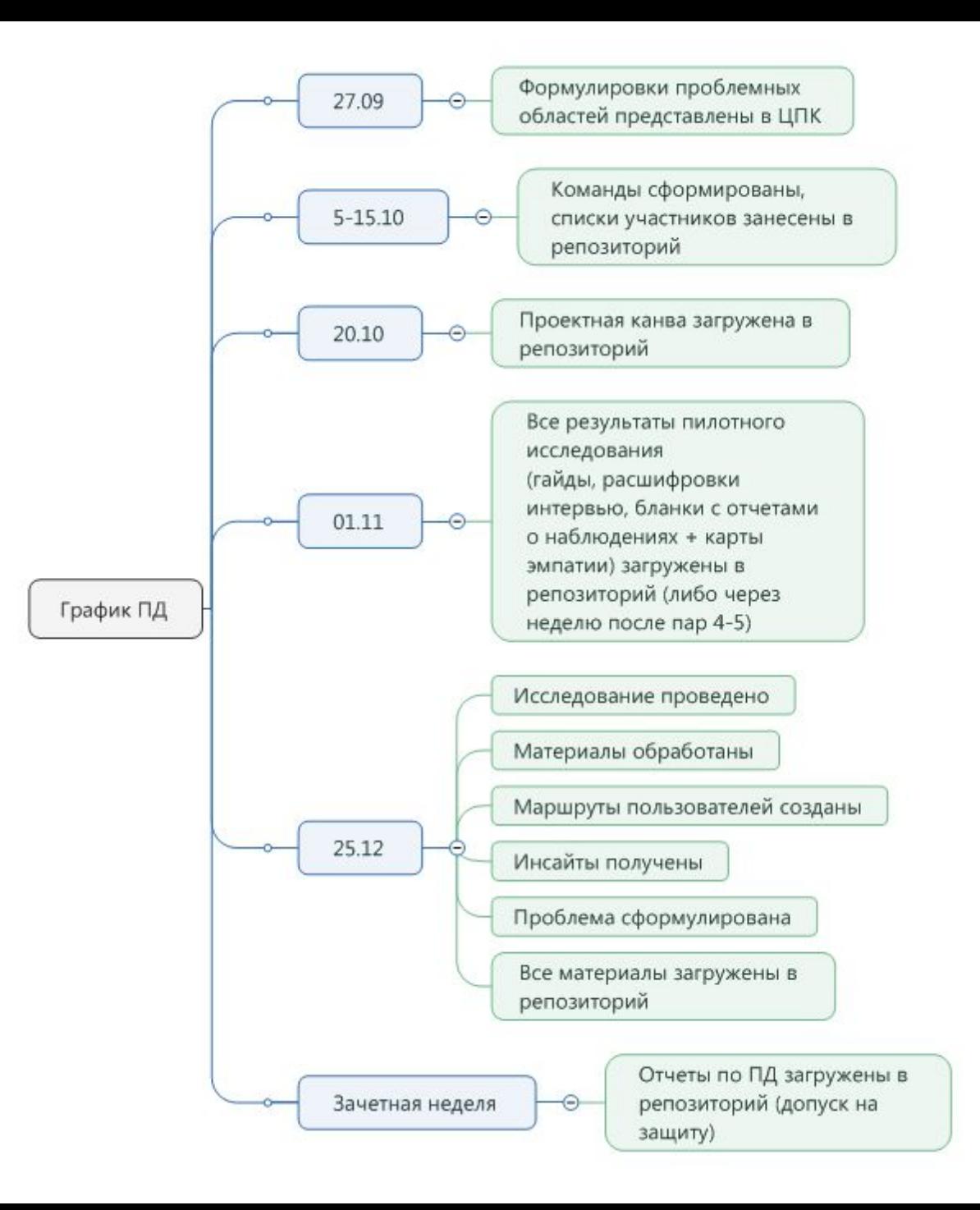

## Что делать до 01.11

- 1. Проектная канва (до 15.10 )
- 2. Первичный фрейминг (Аффинная диаграмма, майндмеп, эскиз персоны)
- 3. Подготовка карты понятий, гацд-интервью (кого опрашиваем и почему), гайд наблюдения (кого , где и как наблюдаем), карту эмпатии

Название проекта

Наставник

#### Группа, ФИО студентов

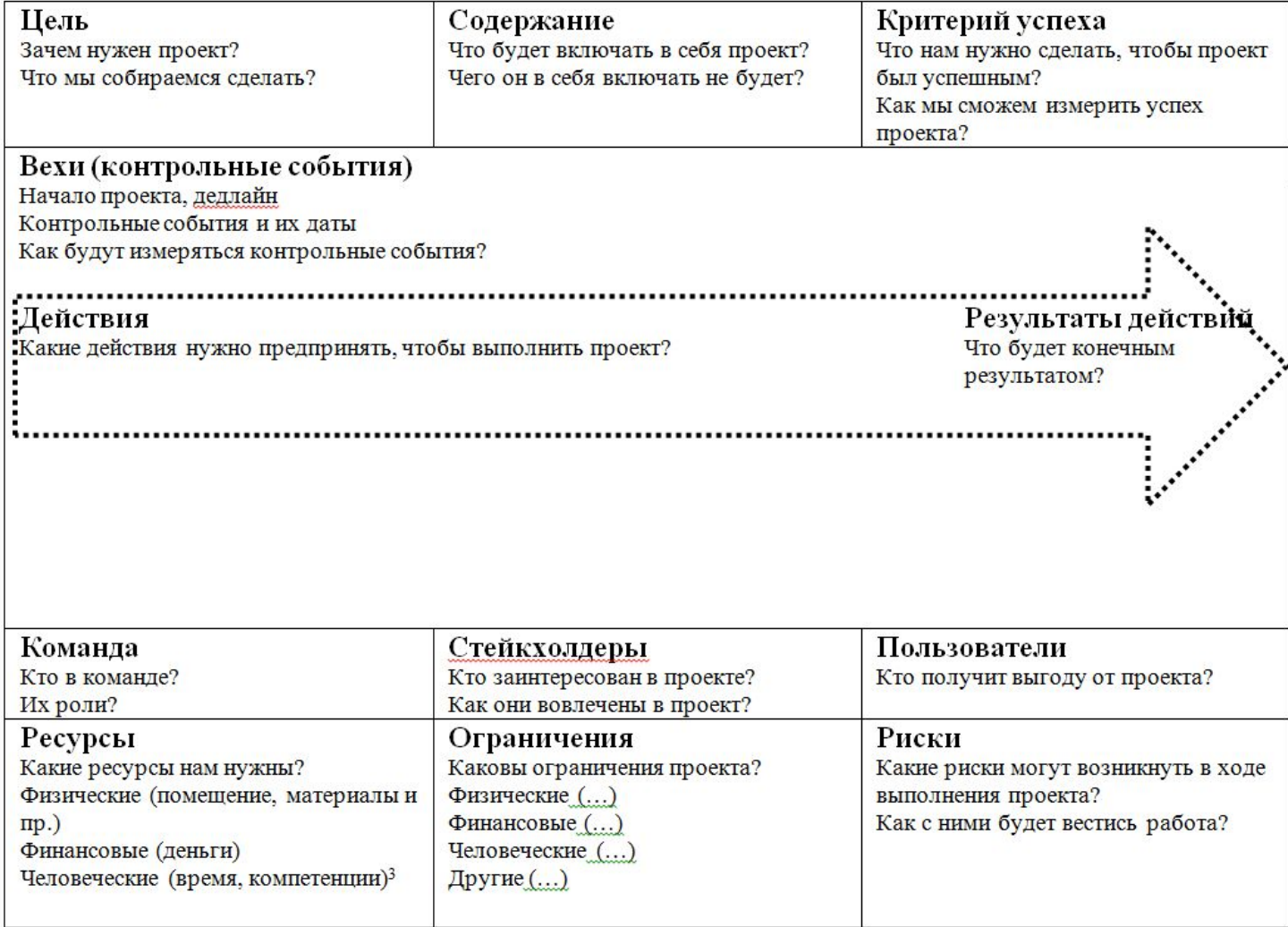

### http://www.proje ctcanvas.dk/

Аффинная диаграмма (кто-что-почему-где-как)

Аффинная диаграмма – бизнес-инструмент, который используется для организации идей и данных. Используется по результатам мозгового штурма для сортировки идей по группам на основе их связей между собой. Правила подготовки:

- 1. Записать каждую идею на карточки
- 2. Рассмотреть идеи на предмет их связи между собой
- 3. Отсортировать все карточки по группам
- 4. Каждой группе дать название, записать его на карточке, поместить название в соответствующую группу
- 5. Завершить построение диаграммы.

 Техника выполнения: KJ-метод (построение афинной диаграммы). Процесс: команда в тишине пишет на стикерах ответы на вопросы по принципу «один ответ - один стикер»:

a) Чьи интересы затрагивает проект или кто может повлиять на проект (один стейкхолдер – один стикер)?

- b) Какую проблему можно извлечь из пользовательст
- c) Почему эта проблема существует?
- d) Где наша ситуация разворачивается? Что на нее в
- e) Как мы можем решить эту проблему?

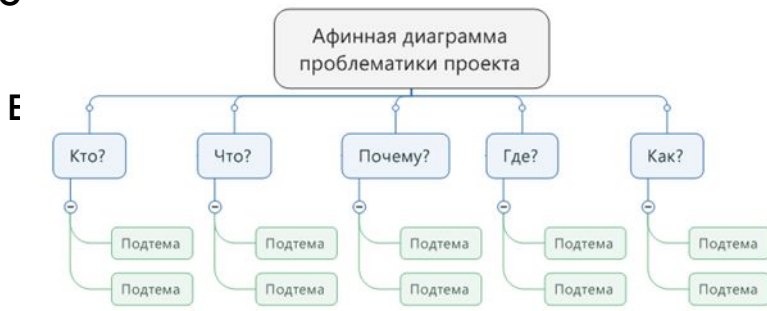

Интеллект-карта (майндмэп) представляет собой метод визуализации, организующей проблемное пространство для его лучшего понимания. Шаги подготовки: Определить вопрос, который будет служить центральной темой (в процессе построения карты отклоняться от него нельзя). Эта тема помещается в центре бумаги, обводится кругом (овалом).

От центральной темы отходят связанные с ней понятия, соединяющиеся с ней стрелками. Понятия формулируются как отглагольные существительные или существительные. Чем ближе слово к центральной теме, тем оно важнее. Это будет первичными связями.

От важных понятий отходят стрелки к другим понятиям, которые носят вторичный характер. Процесс повторяется, пока вся важная информация не будет представлена на карте. В итоге карта пересматривается на предмет полноты и того, насколько достигается понимание проблемной ситуации.

менее 15-20 .

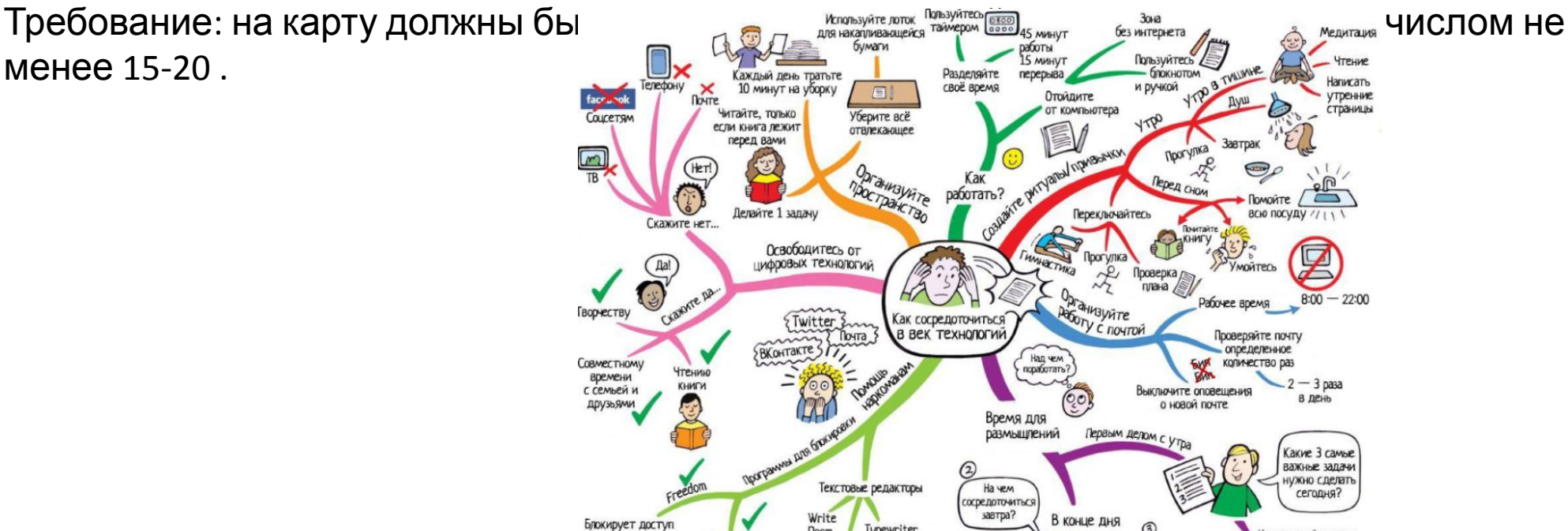

#### Эскиз персоны

Набросок характеристик воображаемого пользователя, на удовлетворение нужд которого направлен проект. Для подготовки эскиза можно использовать флипчарт. Плоскость делится на четыре части. В одной из частей рисуется портрет пользователя, пишется его воображаемое имя. В остальные квадранты заносятся допущения, которые формулирует команда о своем пользователе: его поведение, т.е. его повседневные дела, демографические характеристики, нужды, цели и боли (т.е. то, что вызывает у него чувство нехватки, недовольство, какие-то негативные эмоции).

Эскиз персоны необходим для формулировки допущений о пользователе, которые командой рассматриваются как верные, но которые требуют проверки в ходе фазы исследования. В результате исследования команда сможет сформировать профиль пользователя и точно определить его нужды, потребности, в общем, те характеристики, которые позволяют считать, что проект, реализуемый командой, окажется кому-то нужен. Эскиз (набросок) пользователя представляет собой краткое описание лица или организации, которые будут пользоваться результатами проекта. В эскизе суммируются факты и допущения о пользователе. При этом на результат нужно  $\blacksquare$ в пользователя пользователя. Если типов пользователей

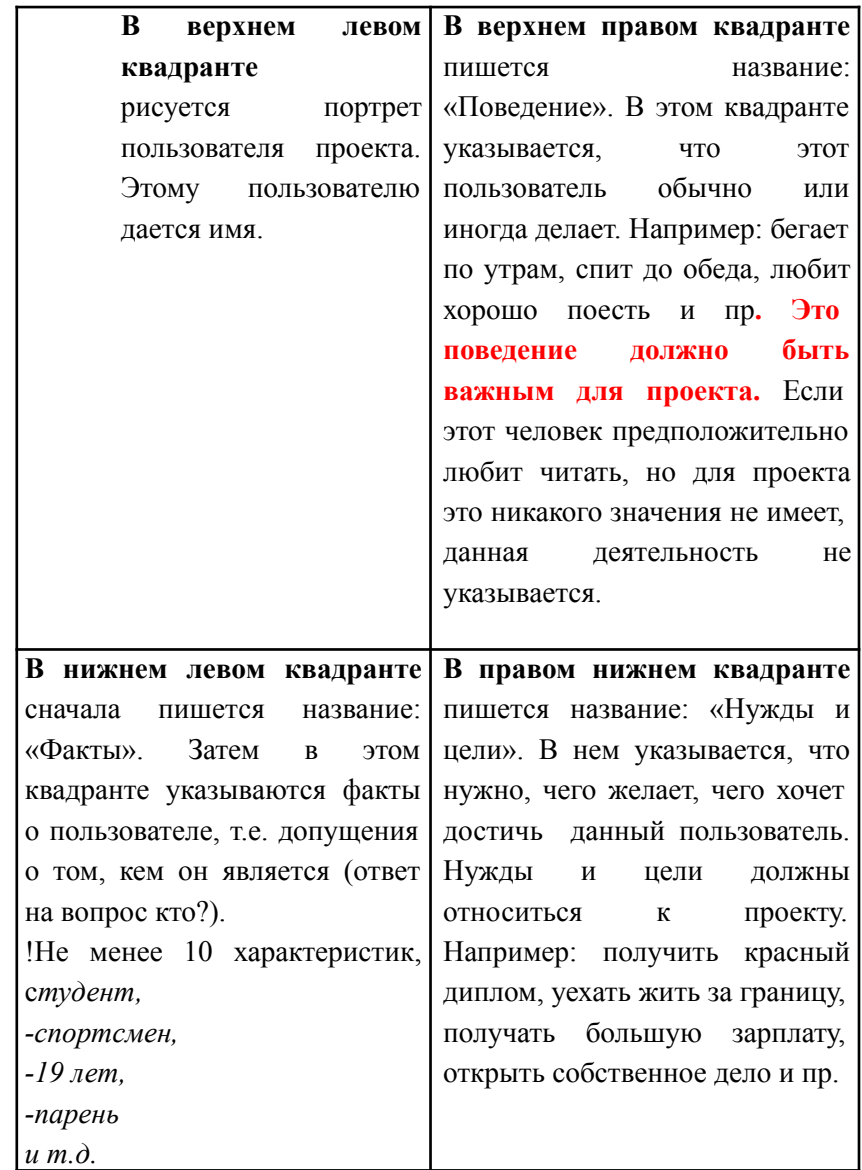

#### Гайд – интервью Гайд – наблюдения

Наблюдение. Типы наблюдения: включенное, не включенное, шэдоуинг, мокасины. Включенное наблюдение: наблюдатель активно участвует в ситуации, взаимодействует с людьми, предпринимает какие-то действия. Например, известны случаи, когда исследователи становились участниками уличных банд, шли жить в трущобы, либо устраивались на завод рабочими, чтобы непосредственно наблюдать жизнь интересующих их людей.

Не включенное наблюдение: наблюдатель стоит в стороне и старается не взаимодействовать с людьми и объектами, которые находятся в области его наблюдения. Исследователь может прийти в ресторан, чтобы посмотреть, как ведут себя его посетители (в целях разработки новых маркетинговых стратегий, например).

Шэдоуинг: исследователь вместе с наблюдаемым проходят определенный маршрут за установленные сроки. Наблюдатель при этом непрерывно делает полевые заметки, задает вопросы, просит прояснить какие-то моменты. Например, если вы хотите узнать, что делают, думают, чувствуют люди, каждое утро пользующиеся общественным транспортом для поездки на работу/учебу, вы можете договориться с таким человеком, и поехать вместе с ним. В ходе поездки он вам будет рассказывать, что и как он делает, что думает, что чувствует в разные моменты этого путешествия.

Мокасины: техника позволяет «примерить обувь» пользователя, т.е. увидеть мир из его глаз. Хороший пример мокасин показал глава Сбербанка Герман Греф, когда надел специальный костюм, имитирующий инвалидность, и попытался прийти в один из офисов своего банка, чтобы проверить, насколько он дружелюбен для людей с ограниченными возможностями.

Главная особенность всех видов наблюдения: у них у всех должен быть план, в котором должно быть отражено, кого будет наблюдать исследователь, что он будет делать, когда, где, на протяжении какого **Карта понятий (концептуальная карта) проекта** – инструмент визуализации понятий, общая схема (фреймворк) производства смысла, позволяющая связывать большое число идей, объектов и событий так, что они включаются в конкретную область. С ее помощью можно визуализировать сложные системы, исследовать существующие связи, расширять их понимание. Карта понятий состоит из отдельных понятий (идей, объектов, событий, сформулированных как существительные), соединенных связующими словами (обычно глаголами). Когда связующие слова соединяют два или более понятия, формируется осмысленное утверждение. Сила инструмента в том, что он помещает новые связи в уже понятый контекст информации, что позволяет достигнуть понимания о связях между понятиями. Для того чтобы создать карту понятий, необходимо хорошо понимать область, в которой действуют проектировщики. Еслипонимание ограничено, тогда будет сложно оценивать взаимосвязи на основе связующих слов.

Процесс подготовки: после того, как сформулирован общий вопрос, определяется список из 15-25 понятий, которые ранжируются от наиболее общих к наиболее конкретным. Карта должна быть иерархически организована, даже если поначалу теряется ее связность. После ранжирования понятий конструируется предварительная карта. Затем, после построения карты, ее элементы связываются между собой при помощи связующих слов. В конце она пересматривается и переделывается по необходимости. Пример:

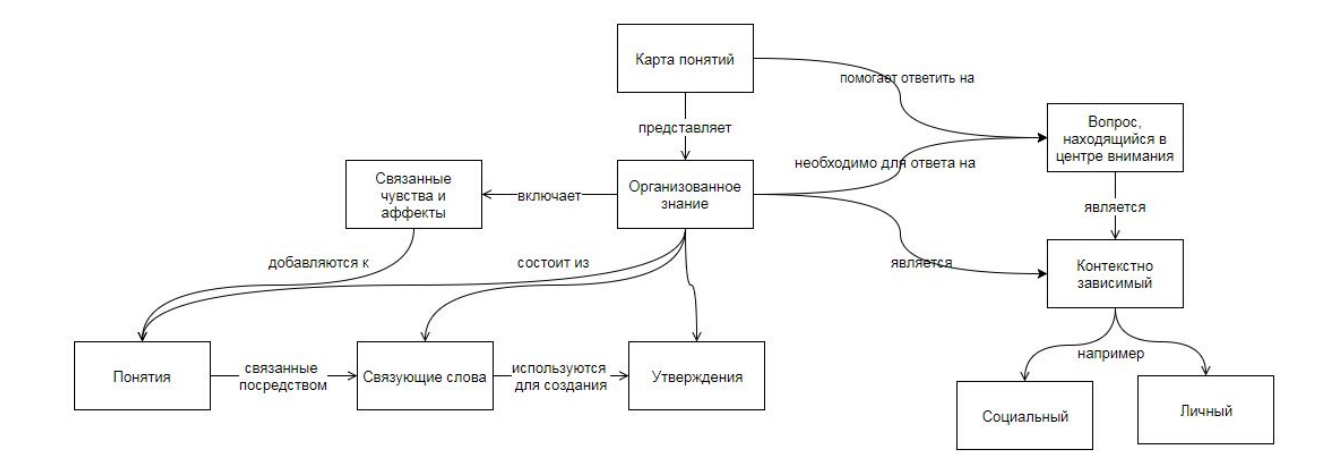